# **Distributed Supercomputing for climate modeling?**

**Dr. Jason Maassen Technology Lead Efficient Computing Netherlands eScience Center**

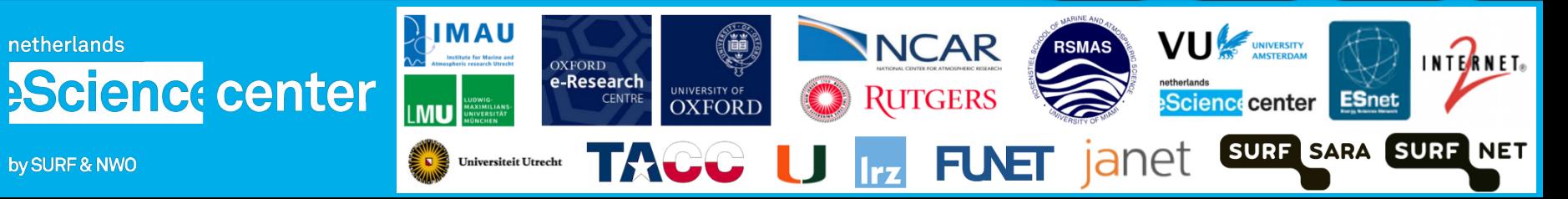

# **Netherlands eScience Center**

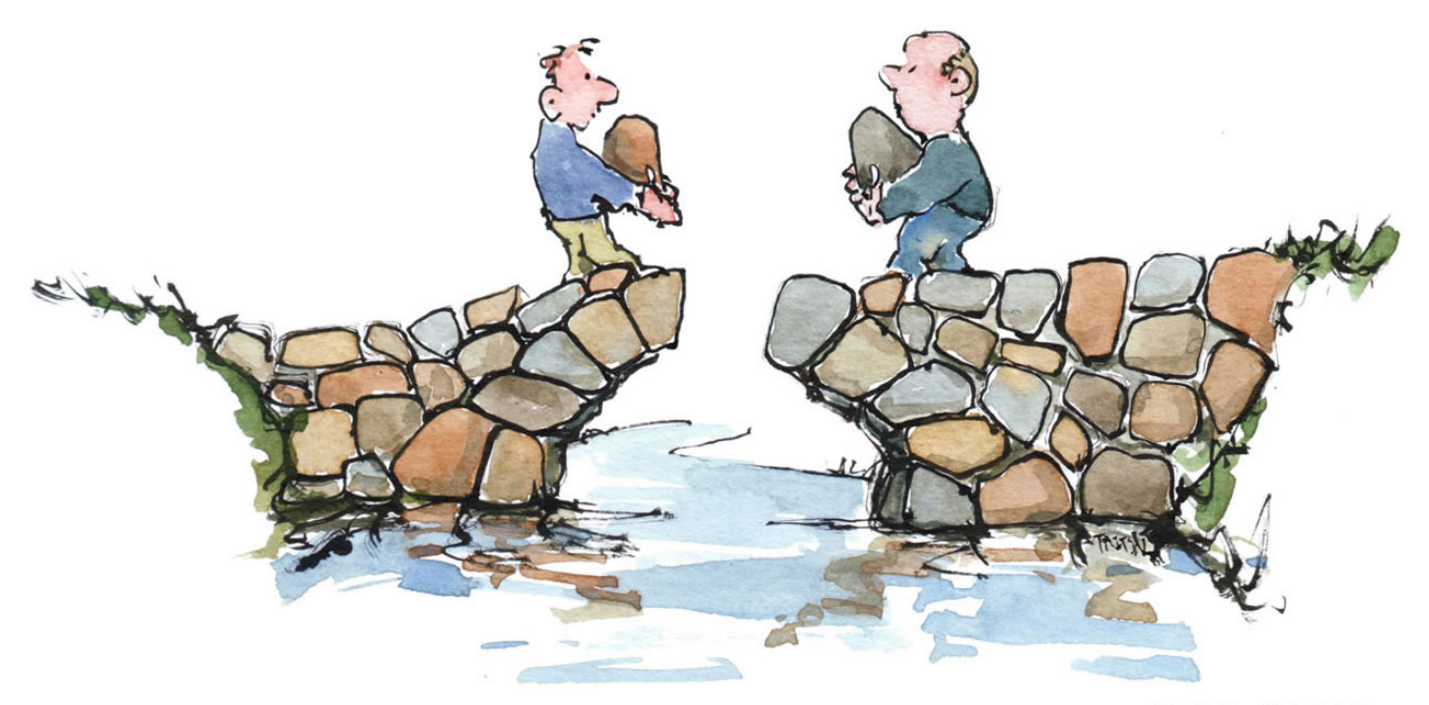

By Frits Ahlefeldt

#### **Bridging the gap between research and e-infrastructure**

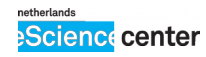

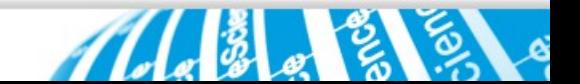

# 30 eScience Research Engineers

#### **Broadly oriented scientists**

at the interface of research and ICT

**Close collaboration** with researchers

to implement eScience projects and technology

**Developing usable &** sustainable tools

suitable for a broad range of users

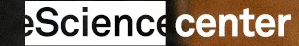

### **Background: eSalsa Project (2012-2015)**

Predict **local** sea-level changes (caused by climate change) with an unprecedented level of detail.

*Utrecht University (IMAU)*  Prof. Henk Dijkstra (Ocean Modeling) Dr. Sandra Brunabend

*VU University (CS-HPDC)*  Prof. Bal (GPU computing) Dr. Ben van Werkhoven

*Netherlands eScience Center*  Dr. Jason Maassen (Distributed Computing) Drs. Maarten van Meersbergen (Visualization)

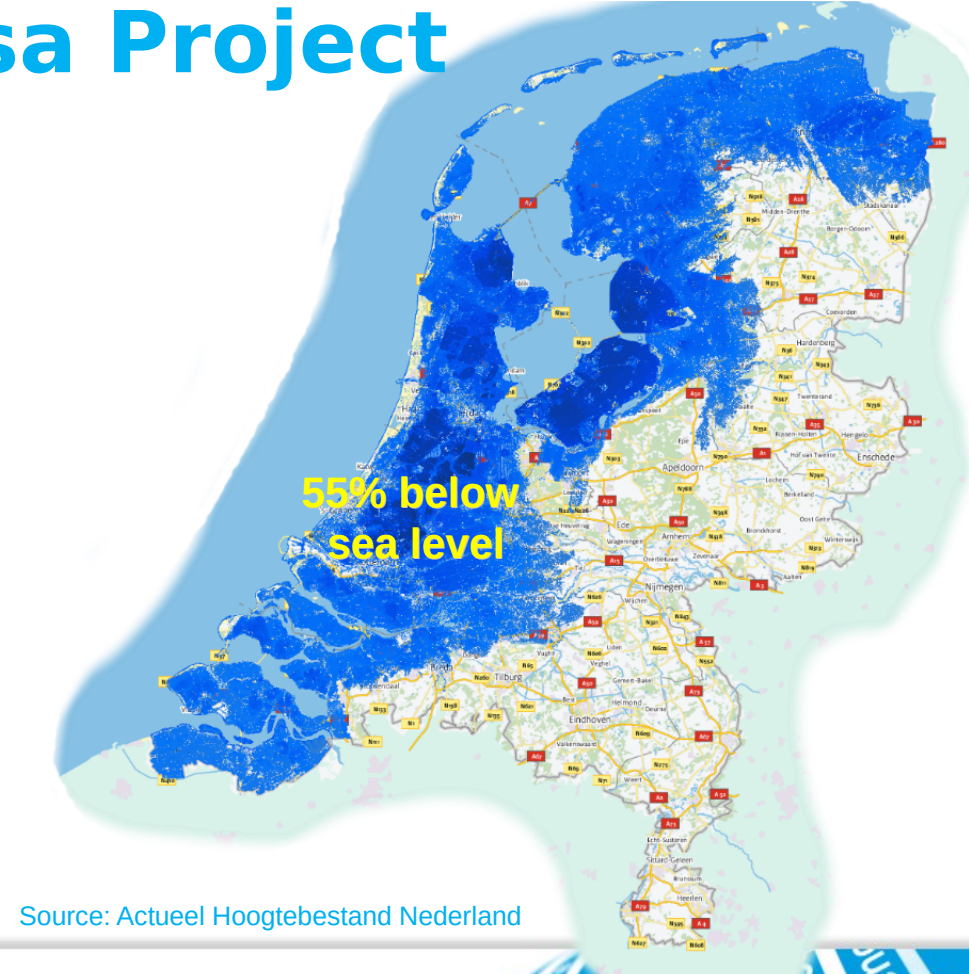

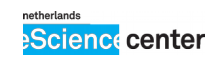

# **Typical Supercomputer application**

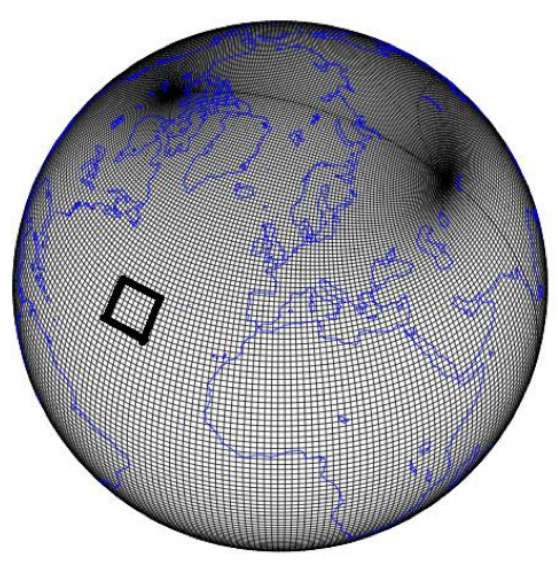

Source: Los Alamos National Laboratory Catresius Supercomputer (source: SURFSara)

POP at 0.1° resolution (10x10 km) 3600 x 2400 x 42  $\approx$  360 million grid points

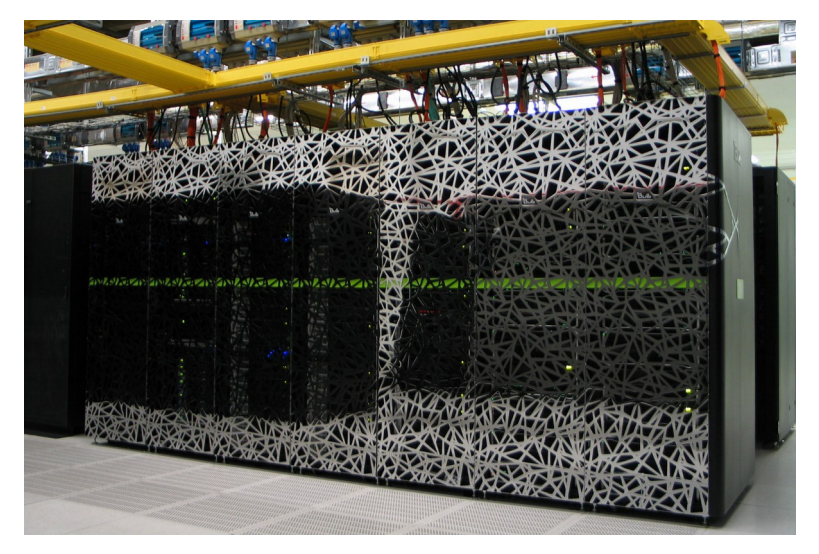

Single 100 year simulation takes **weeks** on 2~4K cores. Need ensemble of 10's.

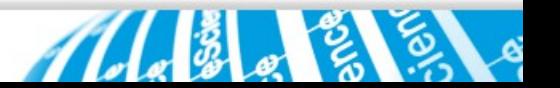

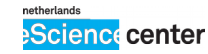

# **Quest for Higher Resolution**

Scientists want higher model resolution (this gives more detailed results).

Ultimate goal:

0.01° resolution (1x1 km) *fully eddie resolving*

100~250x increase in compute time!

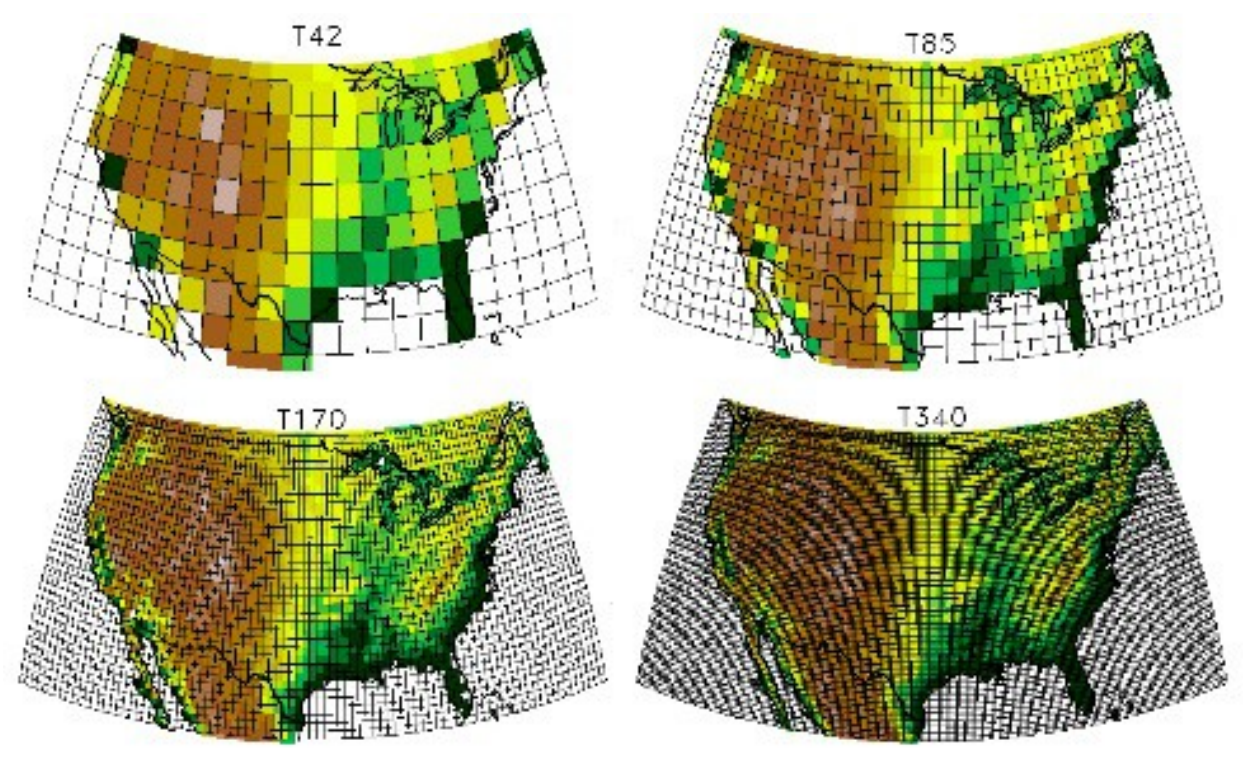

Source: Illustration courtesy Warren Washington, NCAR

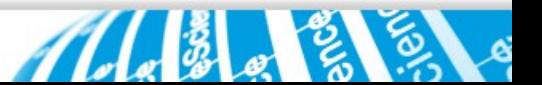

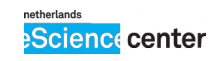

# **Earth System Modeling**

Climate is more than just ocean!

Scientist also want to **combine** ocean, land, ice and atmosphere models (to simulate the interactions)

2~3x increase in compute time.

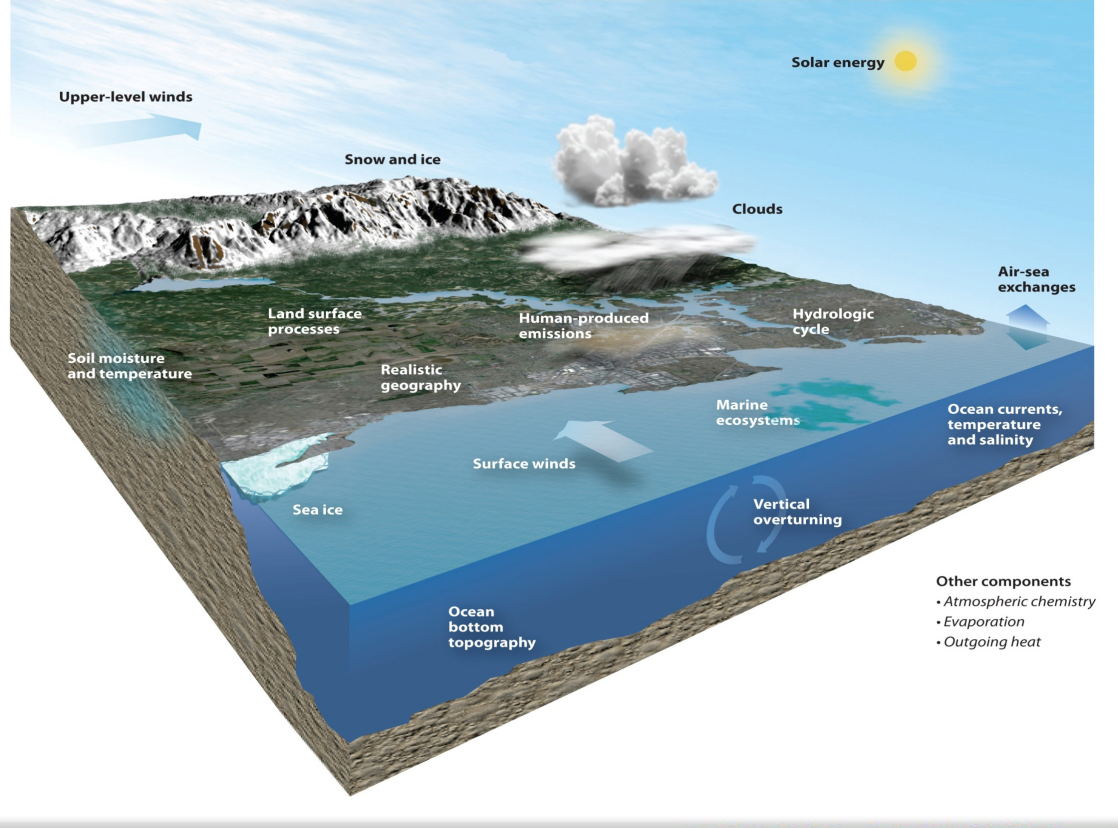

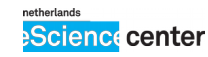

# **Where do we get the compute power?**

#### **Accelerators**

- for more compute power per node
- success, but slow progress!
- model implementations are diverging (CPU, GPU, Xeon Phi)

### **Distributed Computing**

- for more overall compute power
- allows use of heterogeneous system **(focus of this presentation)**

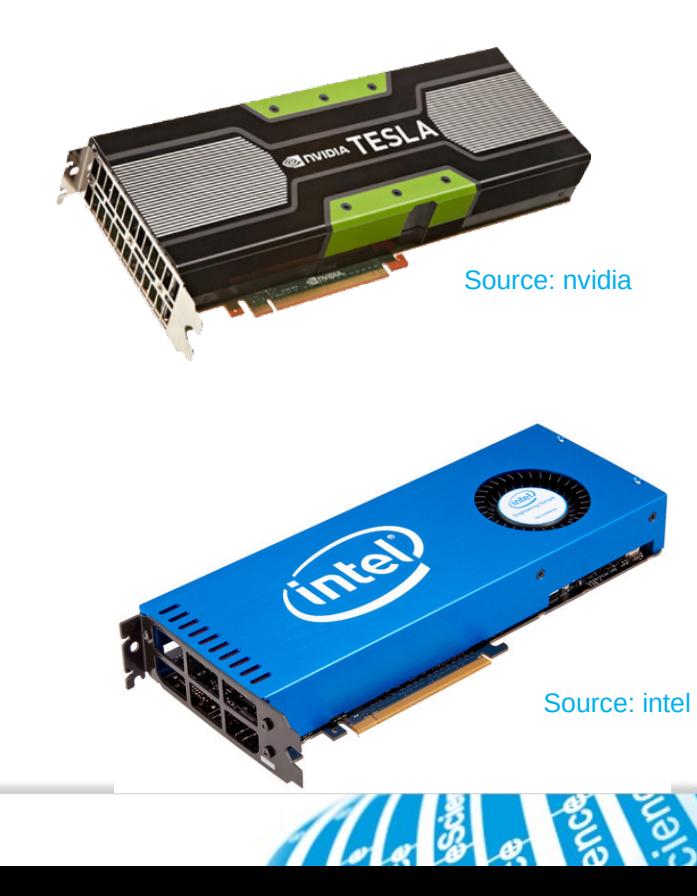

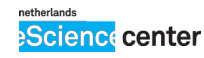

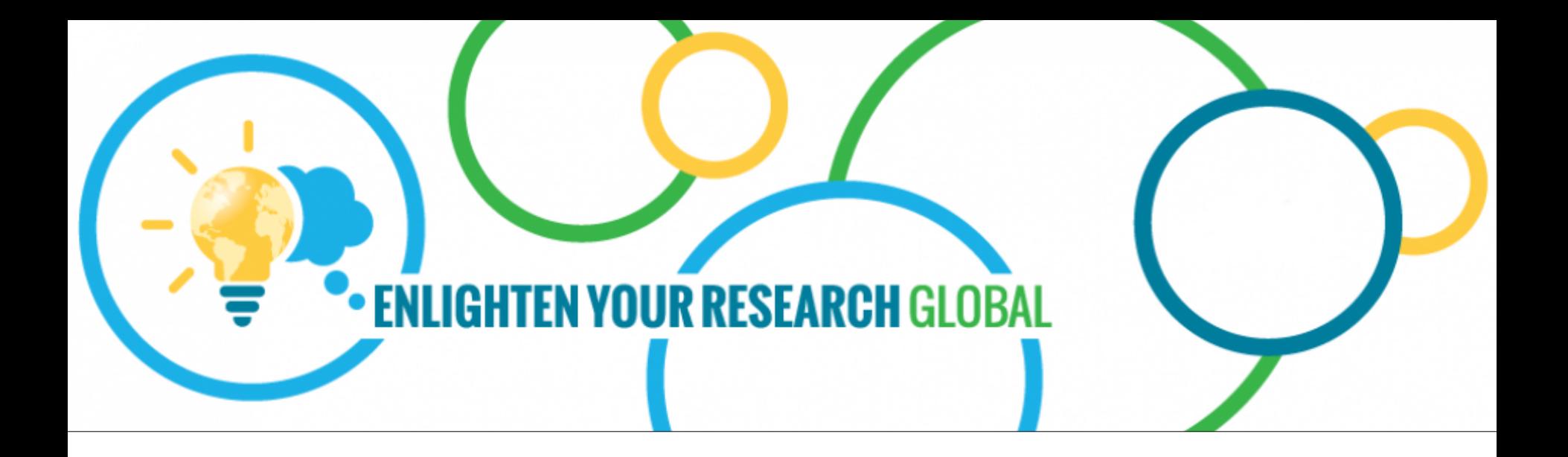

Spinoff of the eSalsa project at the Netherlands eScience Center

Our a submission to **Enlighten Your Research global** competition in 2013

…. and we where one of the winners!

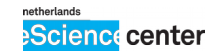

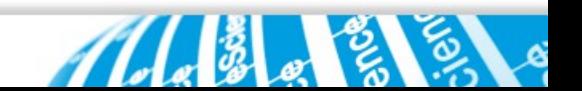

### **Enlighten Your Research Global 2013/14**

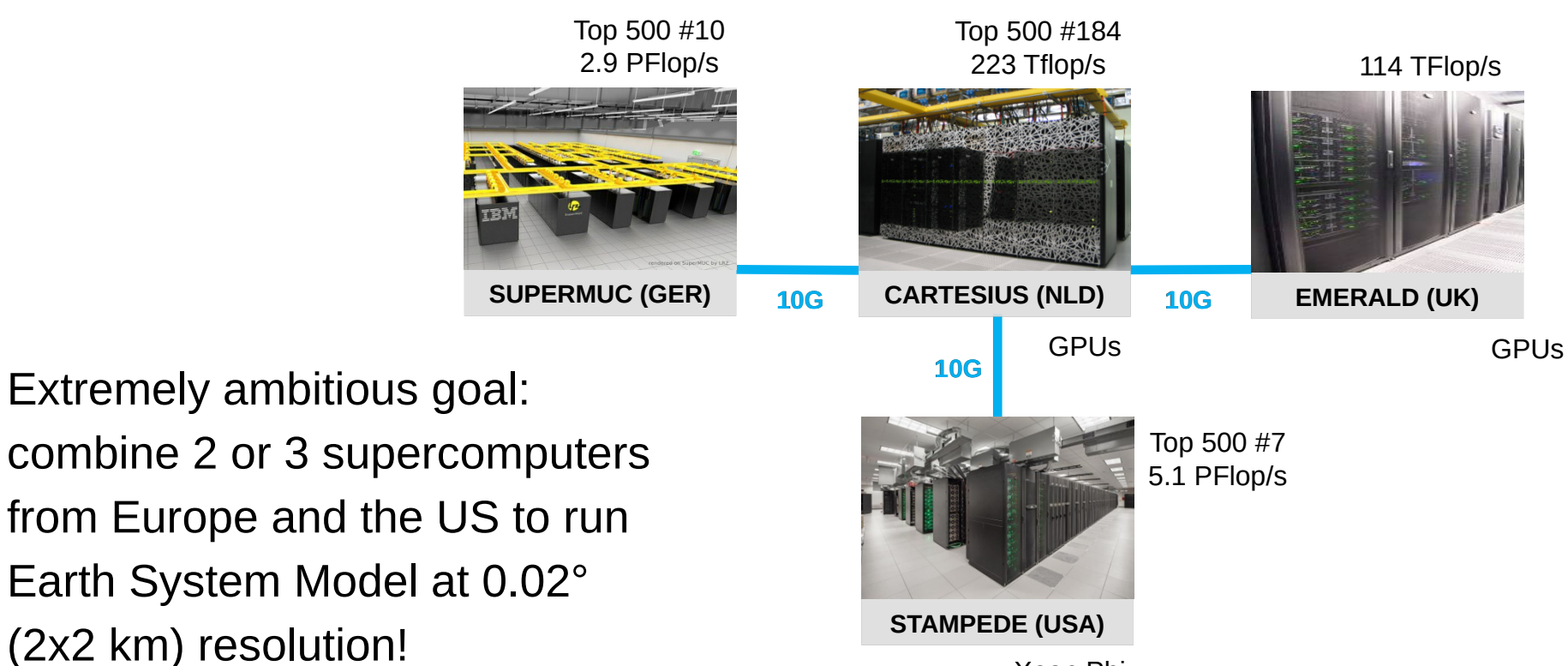

Xeon Phi

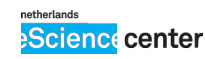

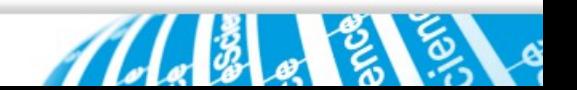

### **Requires a lot of international cooperation!**

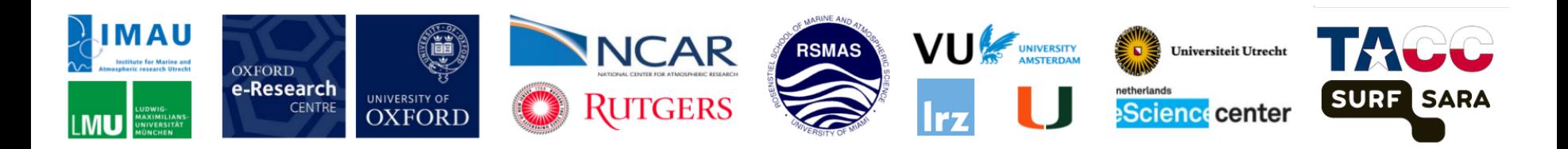

19 project members:

- *5 climate researchers*
- *9 computer scientist*
- *5 system and network specialist*

4 countries (NL, US, UK, DE) 4 research institutes 6 universities 4 supercomputing centers PRACE & XSEDE

… and this does not even include the NRENs yet!

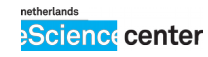

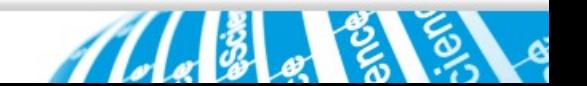

### **World wide 10G network links**

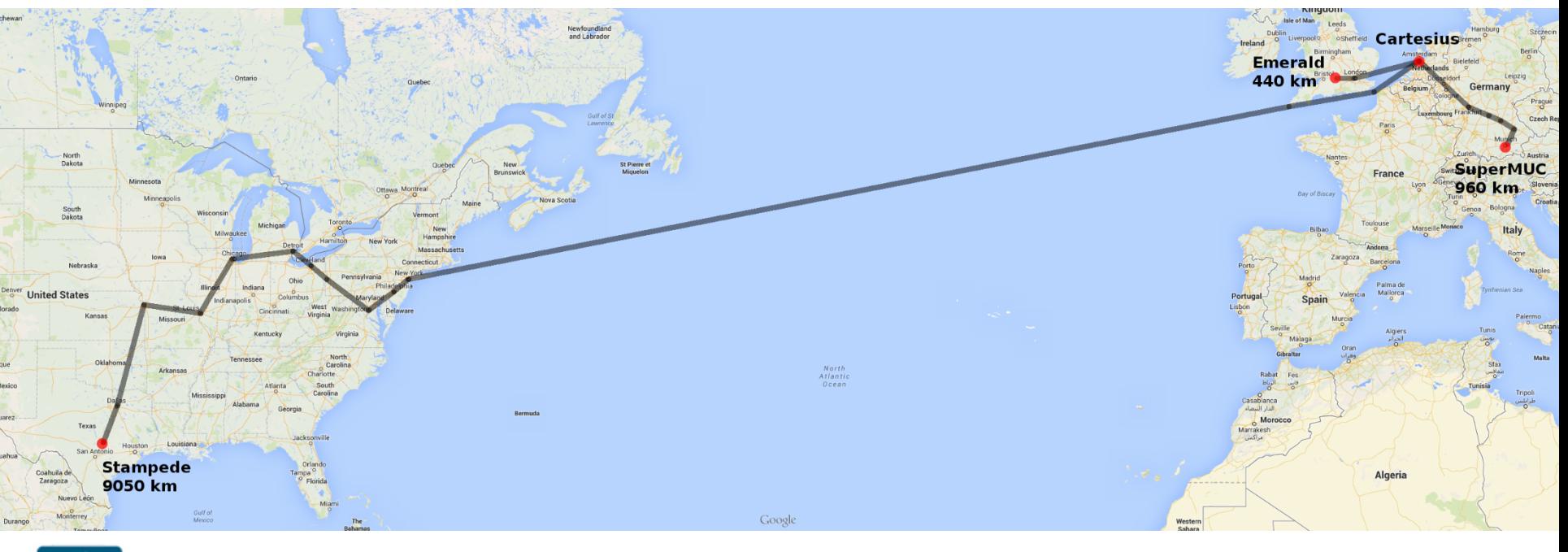

**FUNET** janet INTERNET. SURF NET

NRENs provide the essential 10G network links between the sites.

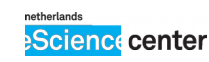

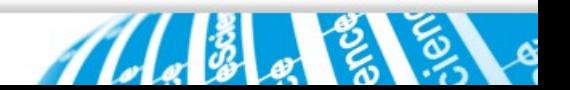

# **CESM & model coupling**

We use the **Community Earth System Model** (CESM).

CESM combines 5 simulations each simulating a different aspect of the climate (ocean, atmosphere, land, etc).

Models regularly **exchange data** to model the influence on each other.

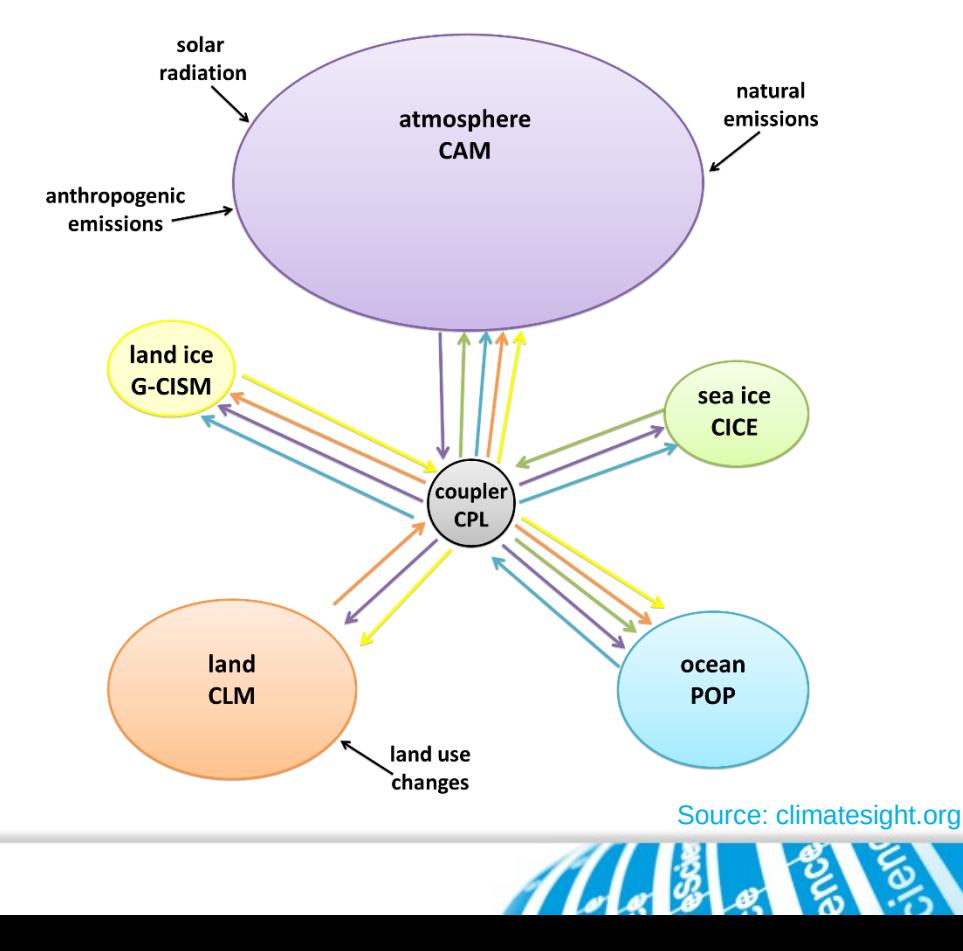

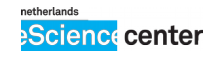

### **Distributed CESM**

We can run the ocean model **separately!**

Coupling occurs 4x per simulated day (once every **~30 sec**) and **data volume** is

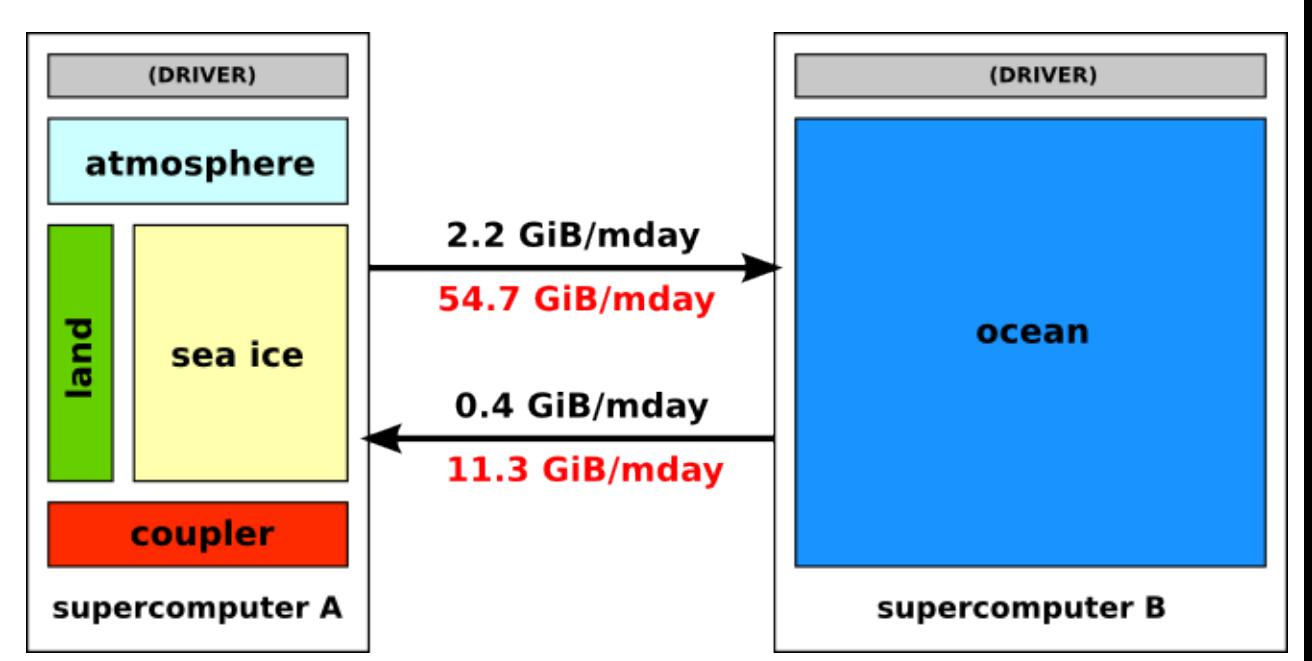

limited. 2.6 Gigabyte per exchange for 10 km resolution

66 Gigabyte per exchange for 2 km resolution

**bursty traffic, not latency sensitive!**

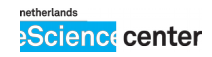

# **Coupling sites using eSalsa-MPI**

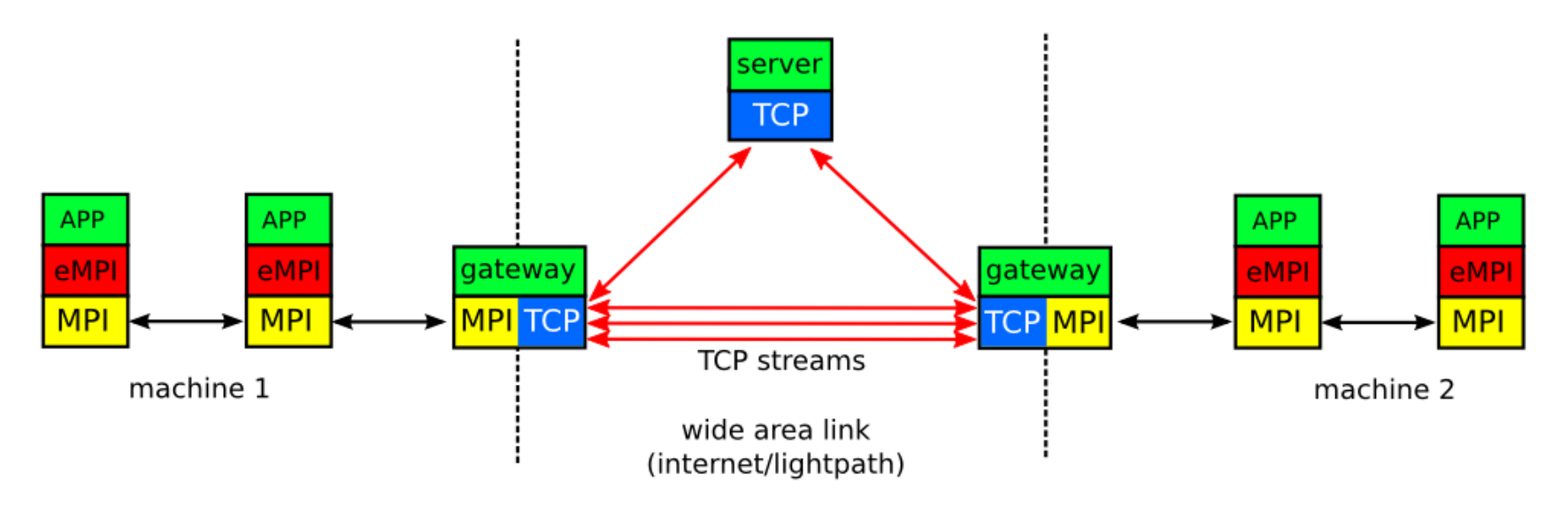

eSalsa-MPI is an **MPI wrapper library** that can combine two MPI runs on different supercomputers, and presents it as a **single set of processes** to the application. An extra **gateway node** is requires at each site.

**Science center** 

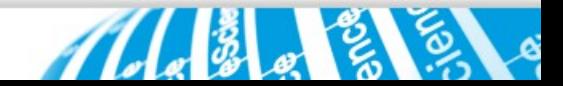

# **Single site test: Two jobs on Cartesius**

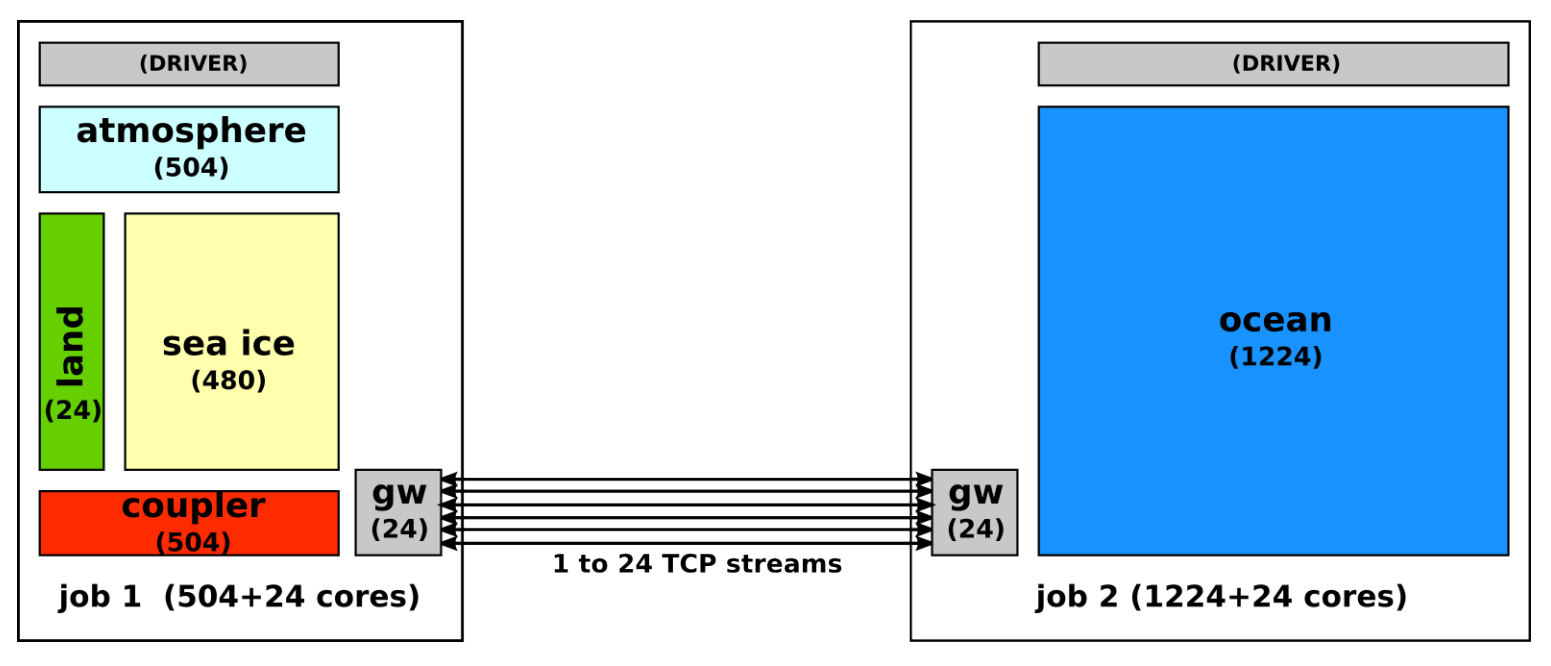

We combine two MPI jobs (504 and 1224 cores) by using two **gateway nodes**. All traffic between jobs goes through these gateways.

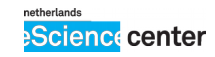

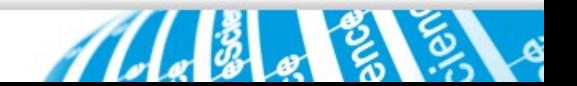

# **Single site test: time per model day**

CESM processing time per model day

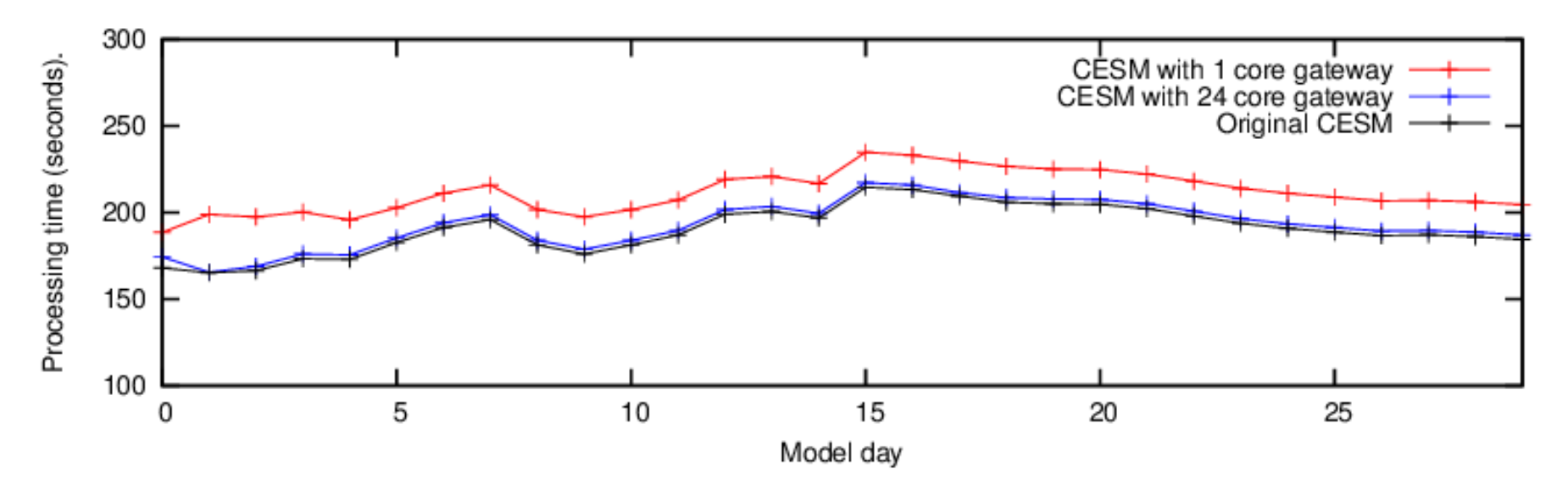

Two separate jobs (Cartesius 504+1224 cores) connected via eSalsa-MPI Overhead 10%-1.5% dep. on number of TCP streams between gateways

netherlands **Science center** 

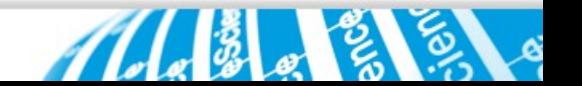

# **Single site test: gateway throughput**

Gateway transfer rates during 1 model month of CESM f05 t12 on  $504 + 1224$  application cores + 2x24 gateways

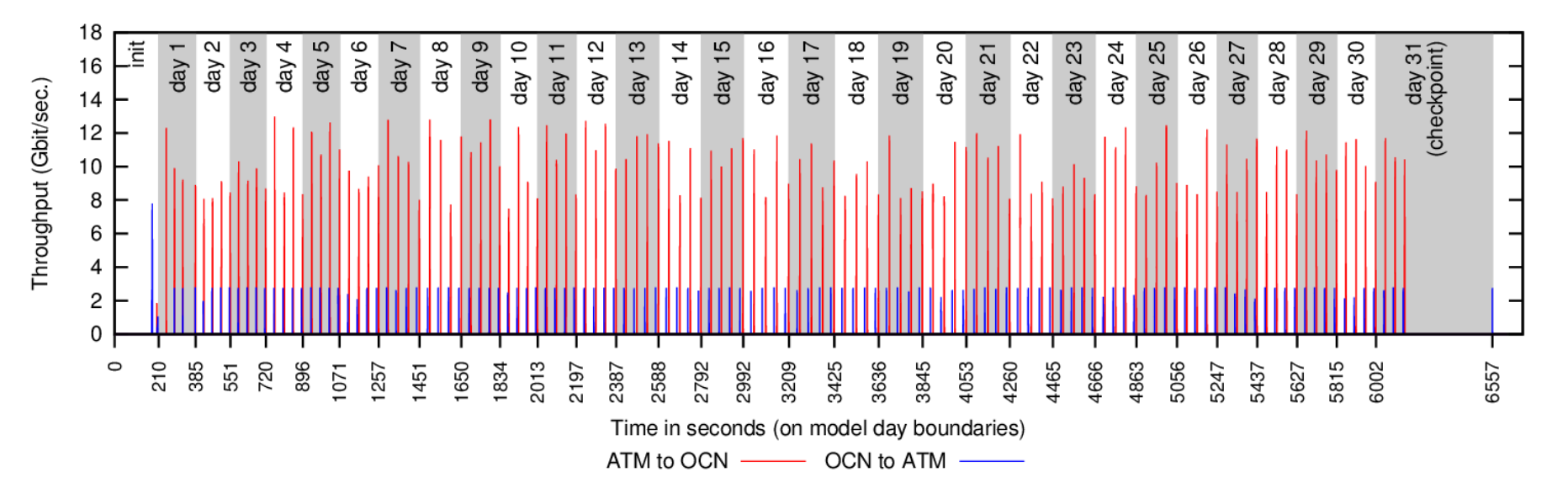

Bursty traffic pattern clearly visible. ATM to OCN uses about 8-12 Gbit/s, OCN to ATM uses about 2.5 Gbit/s (sends less data).

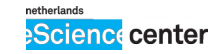

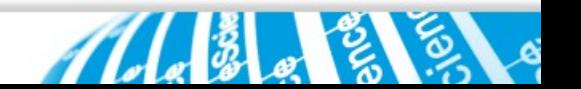

### **Lightpath setup Cartesius (NL) – Stampede (US)**

Atlantic lightpath was up pretty quickly

Last mile took longer, as TACC wasn't connected at 10G yet

### Setup of gateway node was quite difficult!

Unclear who to contact, unclear how to set to up hardware and network Colliding IP ranges complicate matters Finally a Stampede service node was configured to use a Cartestius IP adres!

Initial run worked nicely, but then we had a **break in the cable**! Lost the Stampede node while repairs where taking place Replaced node by VM, which had unreliable performance

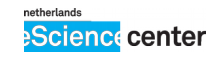

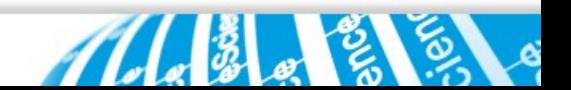

### **Lightpath benchmarks Cartesius (NL) – Stampede (US)**

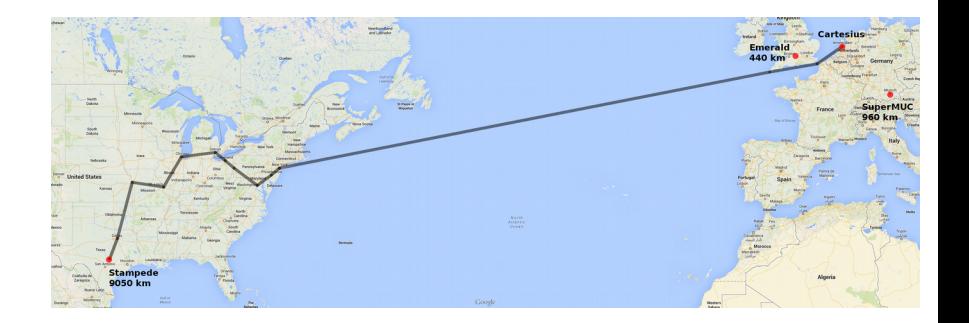

Low level performance benchmarks:

RTT: 126 ms

TCP throughput:

32MB buffer, 1 stream : 1.57 Gbit/s

32MB buffer, 3 or more streams : 4.52 Gbit/s

UDP throughput:

UDT throughput:

- 
- 
- 32K packets : 9.7 Gbit/s (almost zero packet loss)
- 9K packets, 150 MB buffer : 9.5 Gbit/s (no packet loss)

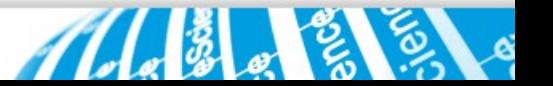

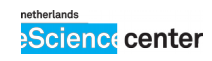

l

### **Lightpath setup Cartesius (NL) – SuperMUC (DE)**

Lightpath already available Re-use the existing **PRACE** link

### Setup of gateway node again quite difficult!

Took a bit of convincing to get support Network hardware issues limited the performance initially Required a change of the network setup at SuperMUC Jumbo frames do not seem to work on this link – still unclear why...

But we did end up with a working setup!

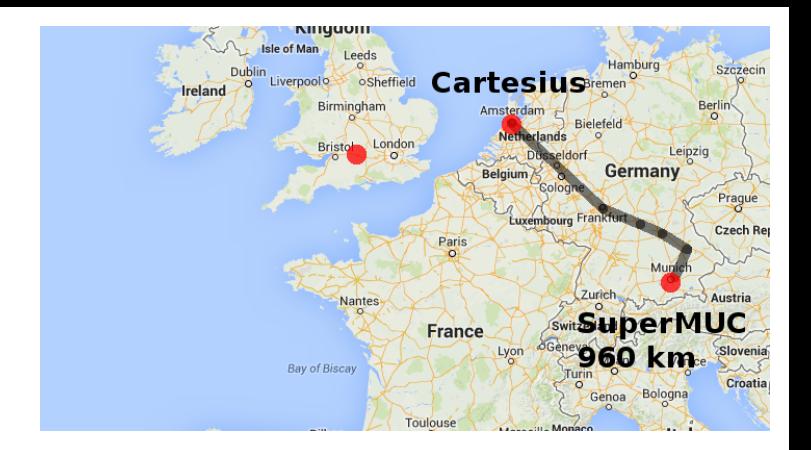

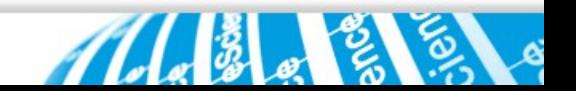

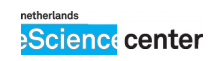

### **Lightpath benchmarks Cartesius (NL) – SuperMUC (DE)**

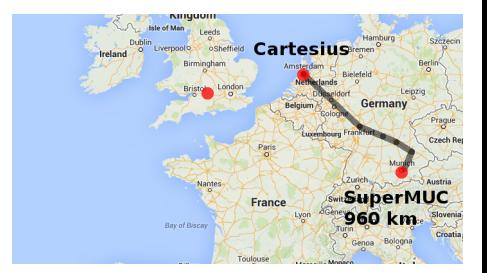

Low level performance benchmarks:

RTT: 14.9 ms TCP throughput: 1 stream : 5.3 Gbit/s

Multiple TCP streams does not help due to relatively low latency UDP / UDT not usable due to lack of jumbo frames

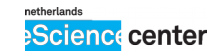

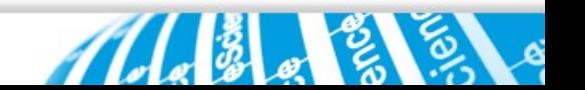

### **Application run Cartesius (NL) – SuperMUC (DE)**

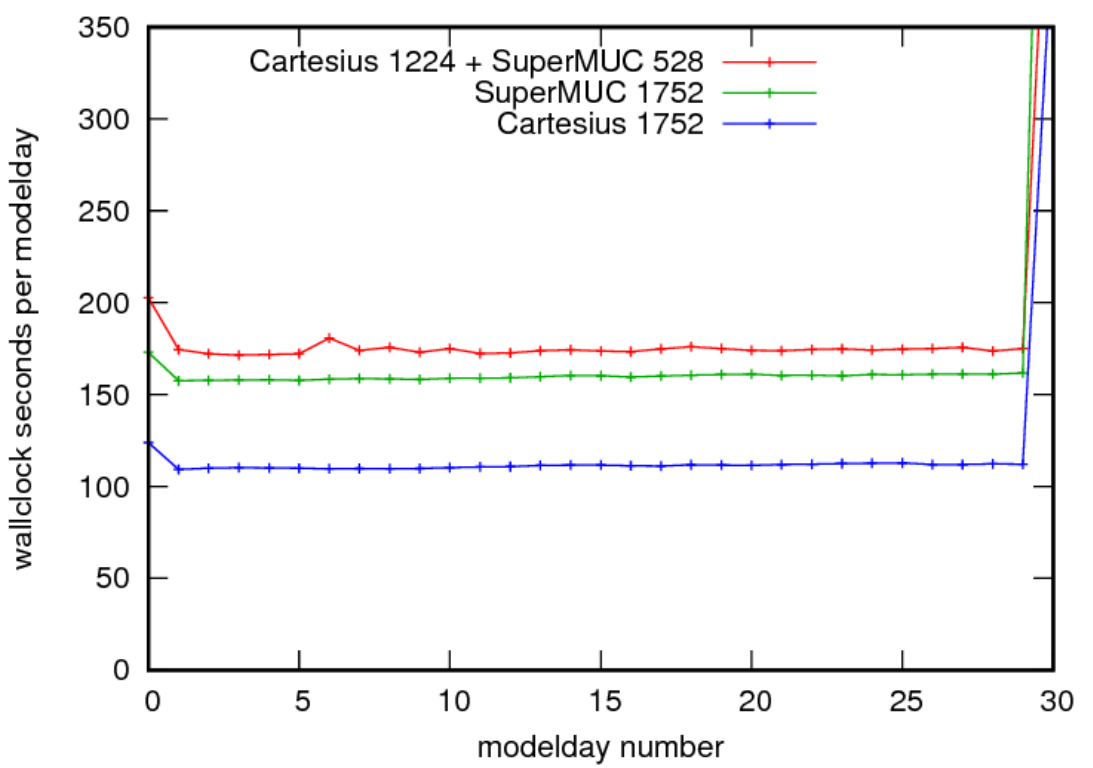

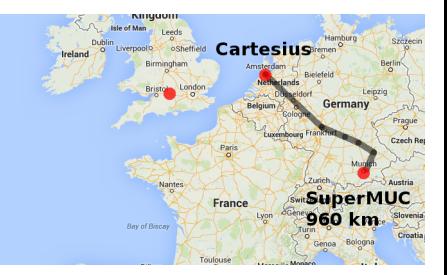

#### **It runs!**

Performance tuning needed:

Already 44% performance difference between Cartesiusonly and SuperMUC-only.

Distributed adds extra 10%

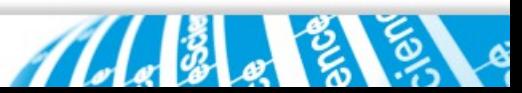

### **Gateway thoughput Cartesius (NL) – SuperMUC (DE)**

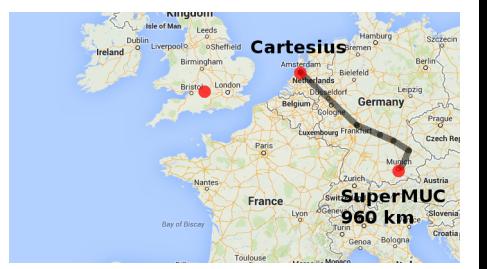

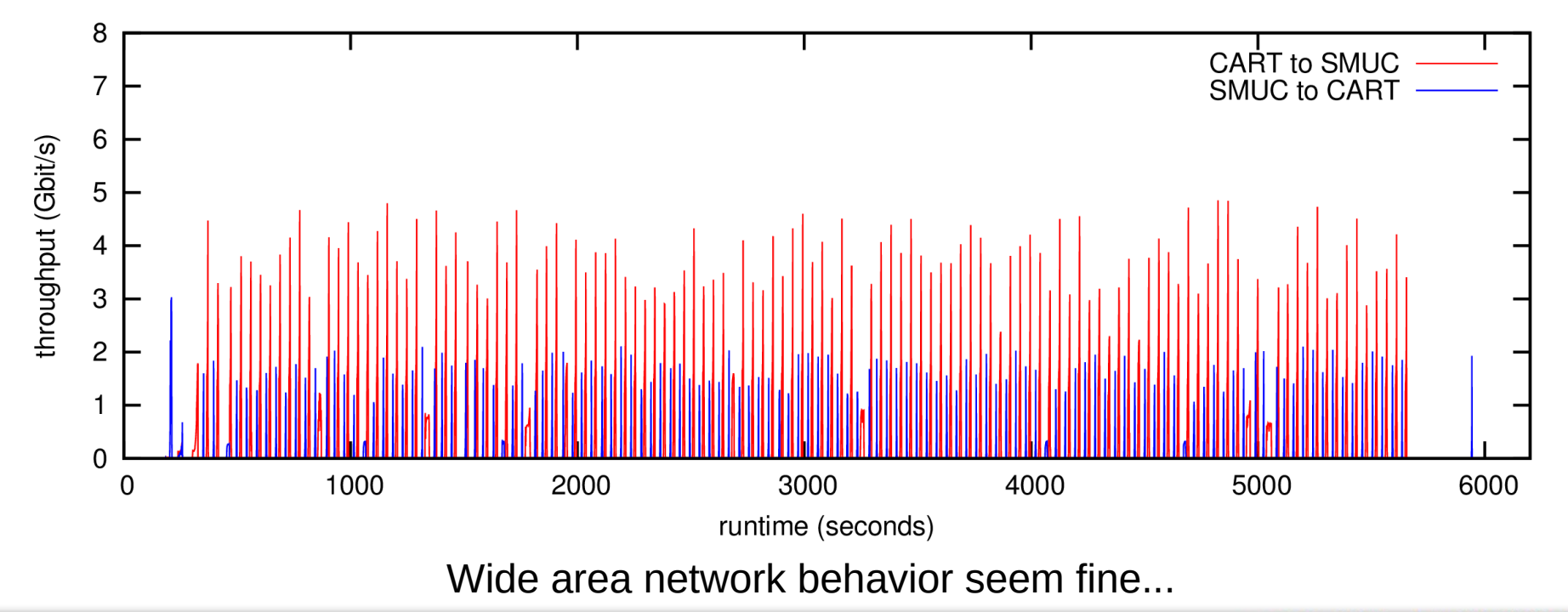

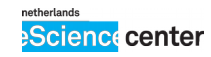

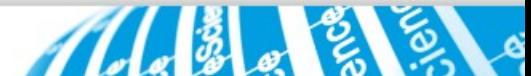

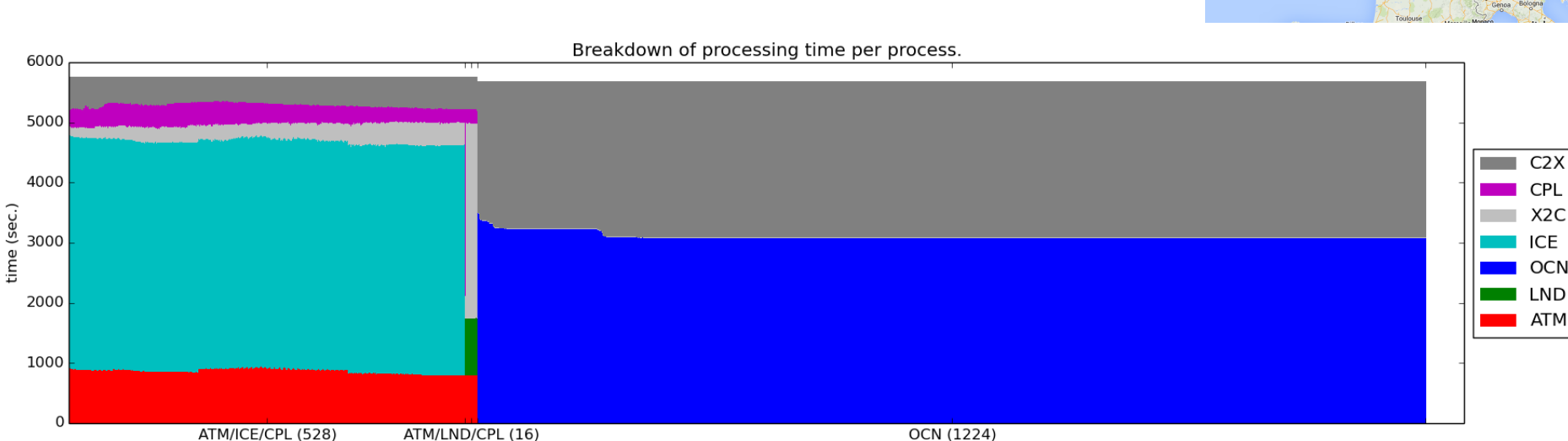

### **Load balance Cartesius (NL) – SuperMUC (DE)**

**OSheffield Cartesiu:** France 960

Desparately needs better load balancing! Ocean is running too fast (too many cores)

processes

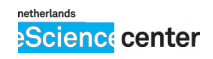

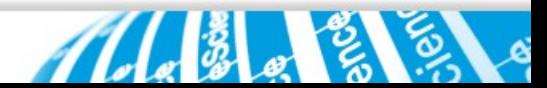

### **Fixed load balance Cartesius (NL) – SuperMUC (DE)**

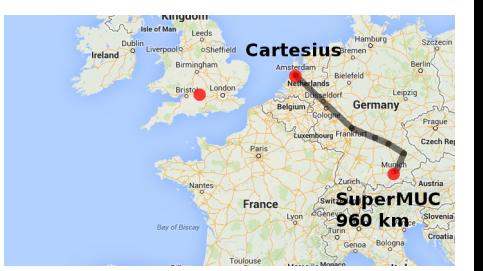

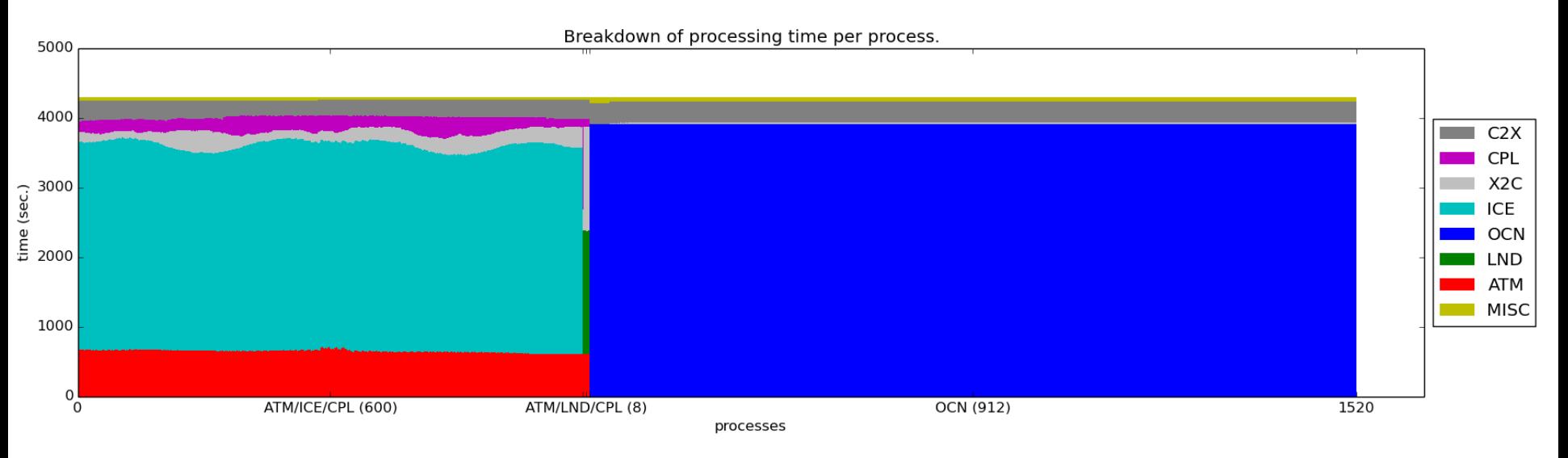

Less cores on Cartesius (-312), more on SuperMUC (+80) Much better load balance between the systems!

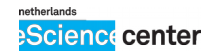

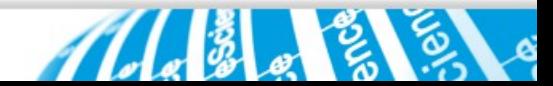

### **Application run (retry) Cartesius (NL) – SuperMUC (DE)**

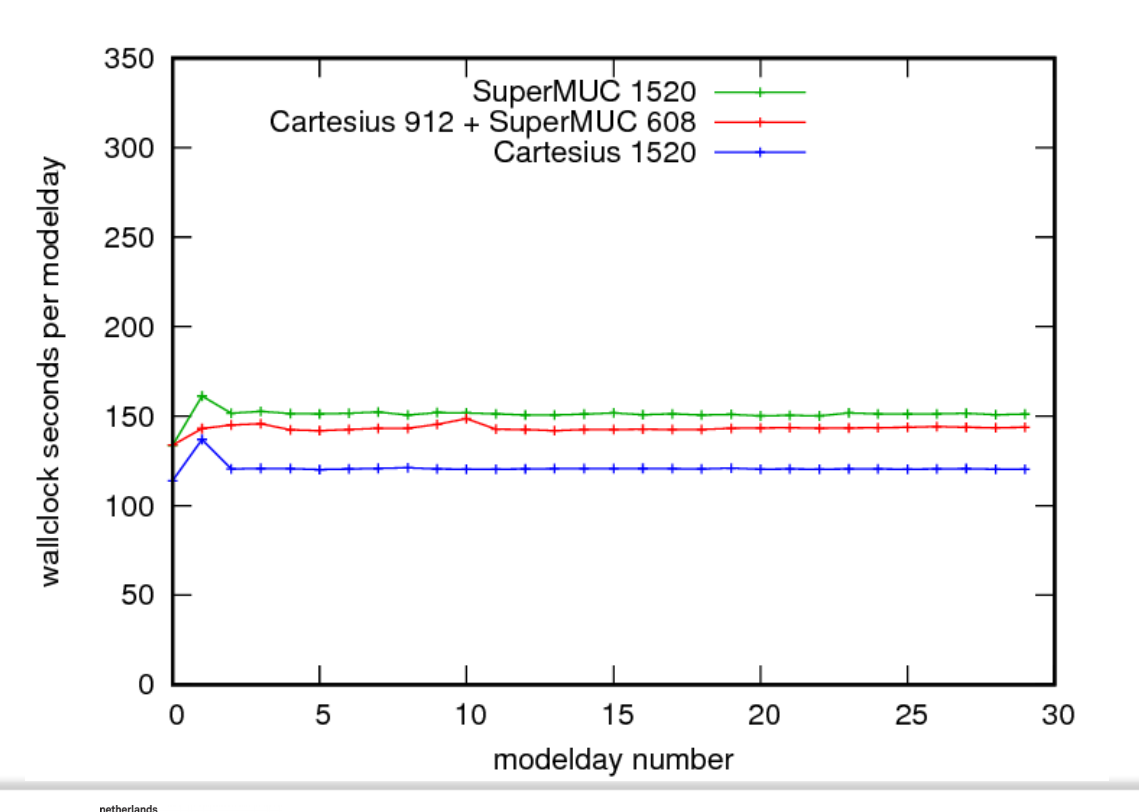

<mark>eScienc∈center</mark>

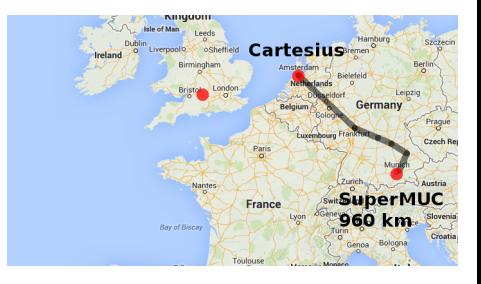

25% performance difference between Cartesius-only and SuperMUC-only.

Distributed in between the twoll

### **…. and then we ran out of time**

Working on this (on-and-off) for two years

Parent project had finished long before Core hours started disappearing People started disappearing Machines started disappearing (Emerald was gone)

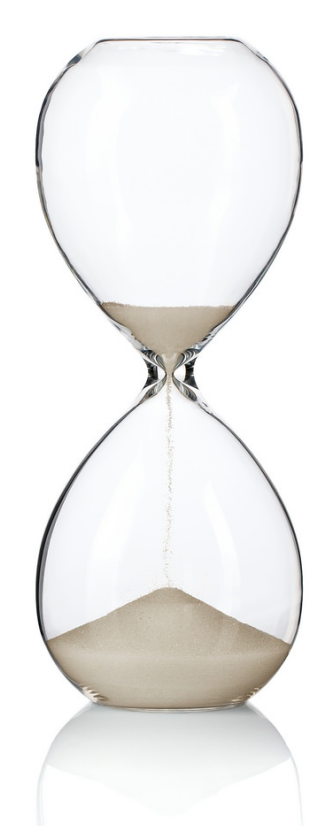

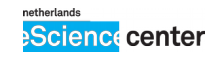

### **What** *did* **we do**

**Distributed MPI:** we managed to get the eSalsa MPI up and running with reasonable performance

**Small scale experiments:** we managed to run small scale experiments on combinations of 2 machines O(2K) cores at 10km resolution.

**Published a paper** on our experiences:

*On the complexities of utilizing large-scale lightpath-connected distributed cyberinfrastructure* (DOI: 10.1002/cpe.3853)

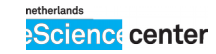

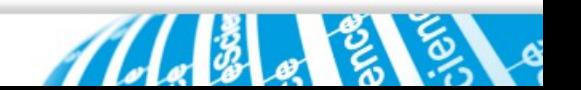

### **What** *didn't* **we do**

**US link:** we did not managed to get the US link stable for long enough to run real experiments in that direction

**Large scale experiments:** we did not managed to run large scale high resolution experiments on O(50K) cores and 1~2 km resolution

**Heterogeneous runs:** we did not managed to run experiments with heterogeneous combinations of machines (CPU/GPU/XeonPhi)

**3 site runs:** we did not managed to run experiments on more that 2 sites

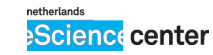

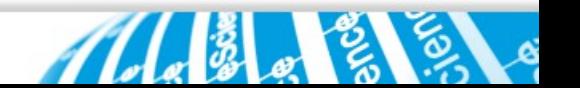

### **Lessons learned**

#### **It works!**

We can run an climate model on a distributed system with acceptable performance!

But tuning the wide-area TCP links is still an issue ?

Balancing the number of cores on the sites is black magic!

The **hardest part** (by several orders on magnitude) is the **last 10 feet!**

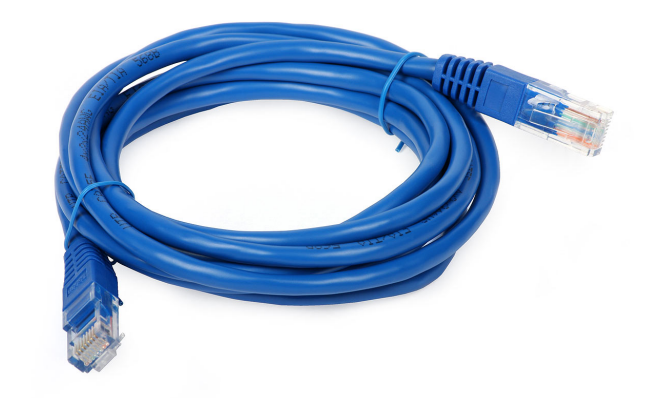

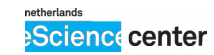

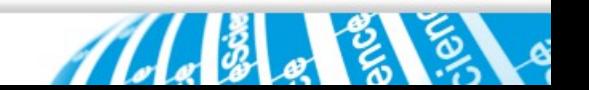

### **Lessons learned**

Even if you have a 9000 km lightpath up and running with ends up in the datacenter, actually getting it connected to the supercomputer is **hard!**

Weird usecase

Initially goes against the gut feeling of the sysadmins and network admins No standard way to do it

Need to bridge networks (requires some gateway machine) and tuning

System and network admins were **very helpful**, but support time still became an issue when quick fixes were not enough!

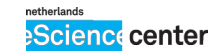

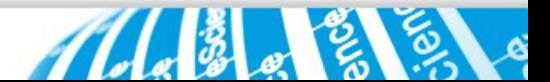

### **Possible solutions**

Providing infrastructure (network & core hours) is not enough. Need to add **person hours** for setup and support

Provide standardized way to **connect running simulations**, which is different from the existing storage-to-storage data transfers

**Co-scheduling** would be great, although we managed amazingly well without

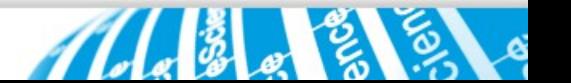

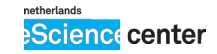

### **Many thanks to:**

Henk Dijkstra Henri Bal Frank Seinstra Michael Kliphuis Sandra Brunnabend Ben van Werkhoven Maarten van Meersbergen Sander Boele Alexander van den Hil

netherlands

**Science center** 

Jules Wolfrat David Wallom Nick Hill Dieter Kranzlmuller Christian Grimm Shantenu Jha Frank Bryan Benjamin Kirtman Edward Moynihan Dinesh Ganpathi

Mark Santcroos Yaakoub El Khamra Sylvia Kuijpers Migiel de Vos Patrick Storm Huub Stoffers Nathaniel Mendoza Reinhold Bader Gerben van Malenstein

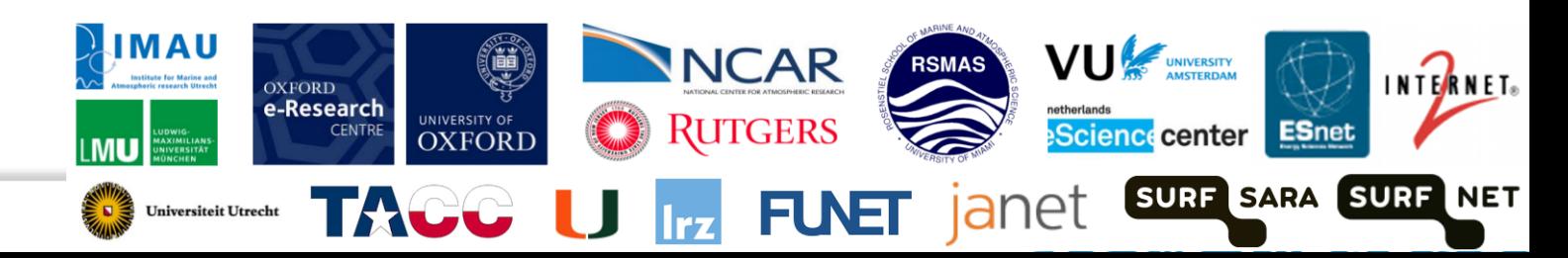

4<sup>th</sup> National eScience Symposium

# Science in a Digital World

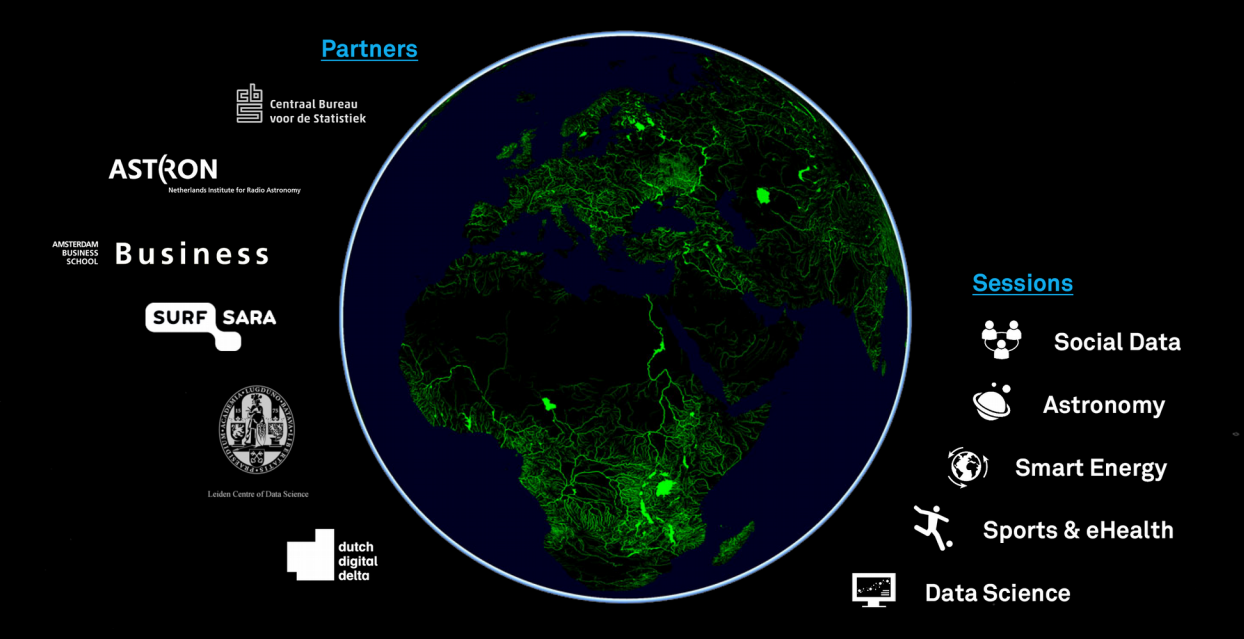

13 October 2016 **Amsterdam ArenA** www.eScienceCenter.nl

netherlands Scienc center